### Haskell/Concurrency Braindump

Liam O'Connor (CSE, NICTA, etc.)

• Haskell is a programming language

*dotp* :: [Float] -> [Float] -> Float *dotp* l1 l2 = *sum* (*zipProduct* l1 l2) **where** *sum* [] = 0 *sum* (x:xs) = x + *sum* xs *zipProduct* (a:as) (b:bs) = a \* b : *zipProduct* as bs *zipProduct* \_ \_ = []

• Haskell is a *higher order* programming language

*dotp* :: [Float] -> ([Float] -> Float) *dotp* l1 l2 = *foldr (+)* 0 (*zipWith (\*)* l1 l2) **where** *foldr* f z [] = z *foldr* f z (x:xs) = *foldr* f (f x z) xs *zipWith* f (a:as) (b:bs) = f a b : *zipWith* f as bs *zipWith* f \_ \_ = []

- Haskell is a programming language, with amazing libraries for data parallelism:
- On multicore (using REPA):

```
dotp :: Array DIM1 Float -> Array DIM1 Float
      -> IO (Array DIM1 Float)
dotp l1 l2 = R.computeP 
            $ R.fold (+) 0 (R.zipWith (*) l1 l2)
```
- Haskell is a programming language, with amazing libraries for data parallelism:
- On GPUs (using accelerate):

```
dotp :: Vector Float -> Vector Float
     \rightarrow IO (Float)
dotp l1 l2 = A.runAcc
             $ A.fold (+) 0 
             $ A.zipWith (*) (use l1) (use l2)
```
• For easy task parallelism, Haskell has parallel annotations. (you could also use this for data parallelism but the dedicated array libraries perform better)

#### *mean* :: [Float] -> Float *mean* l = *sum* l / *length l*

• For easy task parallelism, Haskell has parallel annotations. (you could also use this for data parallelism but the dedicated array libraries perform better)

mean :: [Float] 
$$
\rightarrow
$$
 float  
mean l = let s = sum l  
l = length l  
in s / l

• For easy task parallelism, Haskell has parallel annotations. (you could also use this for data parallelism but the dedicated array libraries perform better)

*mean* :: [Float] -> Float *mean* l = **let** s = *sum* l l *= length* l **in** s `par` l `pseq` s / l

• Haskell's type system keeps this deterministic:

| $example \ x = \text{let } a = (x := 10)$ |
|-------------------------------------------|
| $b = (x := 20)$                           |
| $in a ' par' b 'pseq' x$                  |

• Haskell's type system keeps this deterministic:

| $example \ x = \text{let } a = (x := 10)$ | \n        effects! |
|-------------------------------------------|--------------------|
| $b = (x := 20)$                           |                    |
| $in a 'par' b 'pseq' x$                   |                    |

#### Aside: Purely Functional

- All *functions* are referentially transparent
- *Actions* (computations that can perform side-effects) are represented as a datatype, composed with some sequencing functions.

#### *transfer* :: Account -> Account -> Int -> IO () *transfer* from to amount = **do** *withdraw* from amount *deposit* to amount

### Aside: Purely Functional

• With actions represented differently from functions, functions become a kind of macro language for actions - we can use this to define our own control structures:

#### *forever* :: IO () -> IO a *forever* act = **do** act; *forever* act

$$
(\rightarrow)=)
$$
 :: IO a -> (a -> IO b) -> IO b  
return :: a -> IO a

```
hEchoLine :: Handle -> IO String
hEchoLine h = do
     s <- hGetLine h
     putStrLn ("I just read that " ++ s)
     return s
```
*(>>=)* :: IO a -> (a -> IO b) -> IO b *return* :: a -> IO a

```
\nhEcholine :: Handle -> IO String\nhEcholine h = hGetLine h >>=\n\n\n\n\n\n\n\n
$$
\begin{array}{rcl}\n\text{S} & -> putStrLn \quad (\text{I just read that " ++ s)} >>= \\
\text{( ) -> return s\n\end{array}
$$
\n
```

*(>>=)* :: IO a -> (a -> IO b) -> IO b *return* :: a -> IO a

```
\nhEcholine :: Handle -> IO String\nhEcholine h = hGetLine h >>=\n\n\n\n\n\n\n\n
$$
\begin{array}{rcl}\n\text{S} & -> putStrLn \quad (\text{I just read that " ++ s)} >>= \\
\text{( ) -> return s\n\end{array}
$$
\n
```

$$
(\Rightarrow \Rightarrow)
$$
 :: m a -> (a -> m b) -> m b  
return :: a -> m a

Define *Kleisli composition* as:

*(<.>)* :: (b -> m c) -> (a -> m b) -> (a -> m c) (f *<.>* g) x = f x *>>=* g

Then Kleisli composition must form a *Category:*

$$
f \Leftrightarrow return = f
$$
  
return  $\Leftrightarrow f = f$   
 $f \Leftrightarrow (g \Leftrightarrow x) = (f \Leftrightarrow g) \Leftrightarrow x$ 

Friday, 18 October 13

Concurrency in Haskell

#### *forkIO* :: IO () -> IO ThreadId

#### •<br>● *forkBomb* :: IO () -> IO a *forkBomb* = forever (forkIO forkBomb >> return ())

#### Bank account example

• The procedure must operate correctly in a concurrent program, in which many threads may call transfer simultaneously.

#### **type** Account = MVar Int

```
transfer :: Account -> Account -> Int -> IO ()
transfer from to amount = do
  withdraw from amount
  deposit to amount
```
*withdraw* :: Account -> Int -> IO () *withdraw* account amount **= do** bal <- *takeMVar* account putMVar (bal - amount) account

## Getting too interesting

• No thread should be able to observe a state in which the money has left one account, but not arrived in the other (or vice versa).

#### **type** Account = MVar Int

```
transfer :: Account -> Account -> Int -> IO ()
transfer from to amount = do
   bf <- takeMVar from
   bt <- takeMVar to
  putMVar (bf - amount) from
  putMVar (bt + amount) to
```
## Getting too interesting

• No thread should be able to observe a state in which the money has left one account, but not arrived in the other (or vice versa).

#### **type** Account = MVar Int

*transfer* :: Account -> Account -> Int -> IO () *transfer* from to amount = **do** bf <- *takeMVar* from bt <- *takeMVar* to *putMVar* (bf - amount) from *putMVar* (bt + amount) to **Deadlock** 

# Global Lock Ordering

#### **type** Account = (Int, MVar Int)

```
transfer :: Account -> Account -> Int -> IO ()
transfer (fid, from) (tid, to) amount =
   if fid < tid then do
     bf <- takeMVar from
     bt <- takeMVar to
   putMVar (bf - amount) from
    putMVar (bt + amount) to
   else do
     bt <- takeMVar to 
     bf <- takeMVar from
     putMVar (bt + amount) to
```

```
putMVar (bf - amount) from
```
# Global Lock Ordering

#### **type** Account = (Int, MVar Int)

*transfer* :: Account -> Account -> Int -> IO () *transfer* (fid, from) (tid, to) amount =

#### **if** fid < tid **then do**

bf <- *takeMVar* from

bt <- *takeMVar* to

*putMVar* (bf - amount) from

*putMVar* (bt + amount) to

#### **else do**

 bt <- *takeMVar* to bf <- *takeMVar* from *putMVar* (bt + amount) to putMVar (bf - amount) from

"We need it to transfer from a third account, from2, if from doesn't contain sufficient funds" • **How you can screw up locks:** Take too few locks, take too many locks, take the wrong locks, take locks in the wrong order, recover inappropriately from errors, forget to wake up threads on condition variables...

Languages with an emphasis on safety like Haskell are supposed to rule out bugs statically, but none of these bugs can be.

**• Locks are non-modular**

#### Back to our example

```
transfer :: Account -> Account -> Int -> IO ()
transfer from to amount = do
   withdraw from amount
   deposit to amount
```

```
withdraw :: Account -> Int -> IO ()
withdraw from amount = 
  modifyIORef (subtract amount) (balance from)
```
*balance* :: Account -> IORef Int

```
modifyIORef ::(a -> a) -> IORef a -> IO ()
modifyIORef f r = readIORef r >>= writeIORef r . f
```

```
readIORef :: IORef a -> a
writeIORef :: IORef a -> a -> IO ()
```
## Another monad

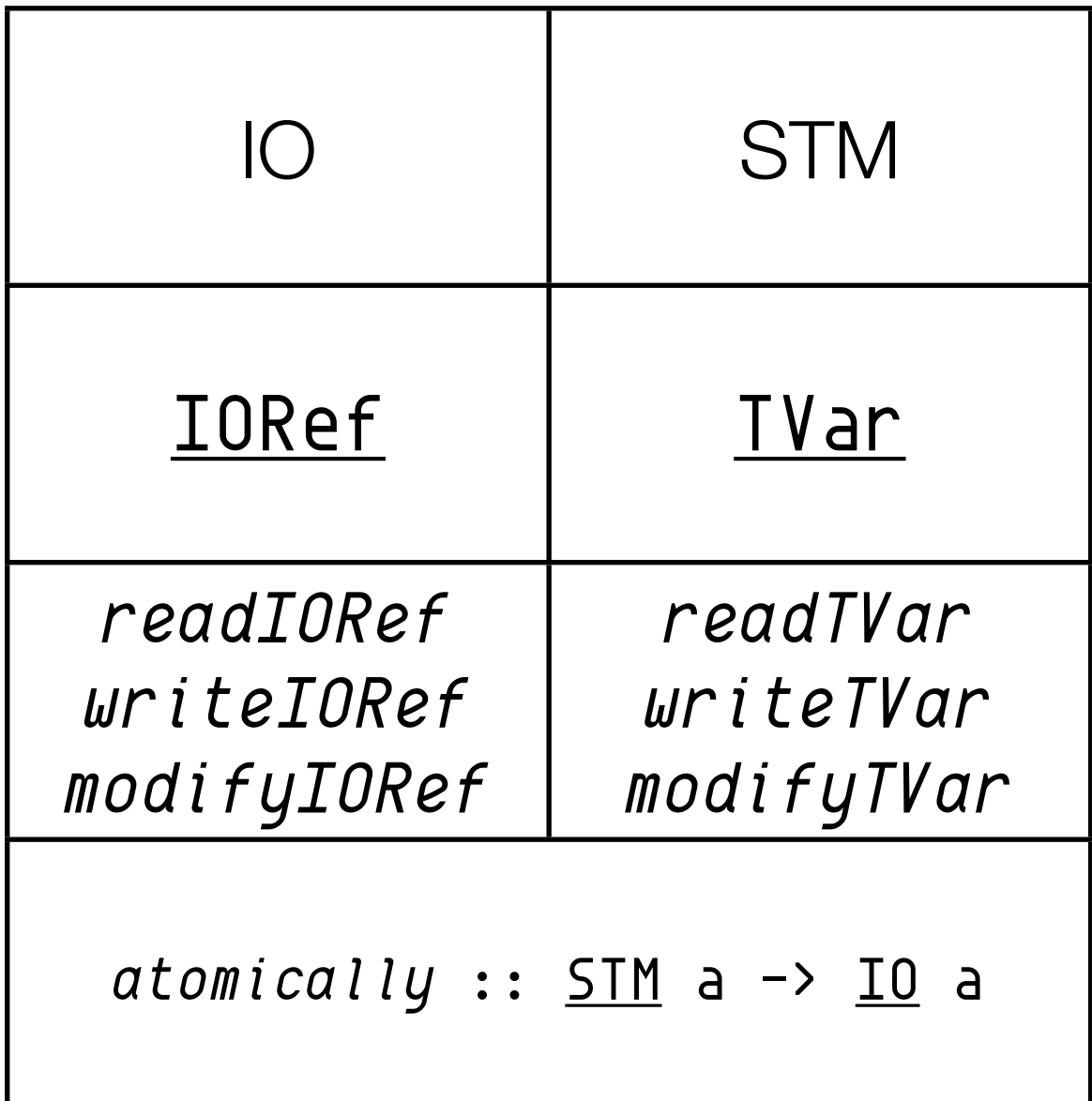

## Now with STM

```
transfer :: Account -> Account -> Int -> STM ()
transfer from to amount = do
  withdraw from amount
  deposit to amount
```

```
withdraw :: Account -> Int -> STM ()
withdraw from amount = modifyTVar (subtract amount) (balance from)
balance :: Account -> TVar Int
```

```
modifyTVar ::(a -> a) -> TVar a -> STM ()
readTVar :: TVar a -> a
writeTVar :: TVar a -> a -> STM ()
```
### **Guarantees**

- Atomicity: the effects of atomically act become visible to another thread all at once. This ensures that no other thread can see a state in which money has been deposited in to but not yet withdrawn from from.
- Isolation: during a call atomically act, the action act is completely unaffected by other threads. It is as if act takes a snapshot of the state of the world when it begins running, and then executes against that snapshot.

- atomically (withdraw cashAccount 100)
- atomically (transfer bob jane 100)
- atomically (deposit savings 100)

#### Implementation

- Optimistic execution, like in a database.
- When (atomically act) is performed:
	- A thread-local transaction log is allocated, initially empty.
	- Then the action act is performed, without taking any locks.
	- While performing act, each call to  $\psi$  iteTVar writes the address of the TVar and its new value into the log; it does not write to the TVar itself. Each call to readTVar first searches the log.
	- When the action finishes the implementation first validates the log and, if validation is successful, commits the log (with locks or CAS or what have you).
	- If validation fails, we try the whole transaction again.

## Embedding IO inside STM

• Can't embed IO inside transactions:

```
atomically (do x <- readTVar xv
                y <- readTVar yv
                if x>y then launchMissiles
                        else return () )
```
• Can decide what IO to do inside transactions:

```
act <- atomically (do x <- readTVar xv
                        y <- readTVar yv
                        return $ if x>y then launchMissiles
                                         else return () )
```
act

# **Blocking**

• *limitedWithdraw* :: Account -> Int -> STM () *limitedWithdraw* acc amount = **do** bal <- *readTVar* (*balance* acc) **if** amount > 0 && amount > bal **then** *retry* **else** *writeTVar* (*balance* acc) (bal - amount)

#### *retry* :: STM a

#### **Choice**

•

*limitedWithdraw2* :: Account -> Account -> Int -> STM () -- (limitedWithdraw2 acc1 acc2 amt) withdraws amt from acc1, -- if acc1 has enough money, otherwise from acc2. -- If neither has enough, it retries. *limitedWithdraw2* acc1 acc2 amt = *limitedWithdraw* acc1 amt `*orElse*` *limitedWithdraw* acc2 amt

#### *orElse* :: STM a *->* STM a *->* STM a

## The Santa Claus Problem

#### • Originally due to Trono:

Santa repeatedly sleeps until wakened by either all of his nine reindeer, back from their holidays, or by a group of three of his ten elves. If awakened by the reindeer, he harnesses each of them to his sleigh, delivers toys with them and finally unharnesses them (allowing them to go off on holiday). If awakened by a group of elves, he shows each of the group into his study, consults with them on toy R&D and finally shows them each out (allowing them to go back to work). Santa should give priority to the reindeer in the case that there is both a group of elves and a group of reindeer waiting.

- Trono gives semaphore-based (partial) solution
- Ben-Ari gives solution in Ada
- Benton gives solution in C#

### Elves and Reindeers

• Santa has a Group for elves and a Group for reindeer

```
elf :: Group \rightarrow Int \rightarrow IO()elf group = forever $ do
     (in_gate, out_gate) <- joinGroup group
     passGate in_gate
     meetInStudy
     passGate out_gate
reindeer :: Group -> Int -> IO ()
reindeer group = forever $ do
     (in_gate, out_gate) <- joinGroup group
     passGate in_gate
     deliverPresents
     passGate out_gate
```
#### Gates

- For a gate created by newGate n, all processes will block on passGate until someone calls operateGate, which allows exactly n processes through the gate.
- *operateGate* resets the remaining capacity to *n* (and thus unblocks every *passGate*), and blocks until the remaining capacity is zero again.

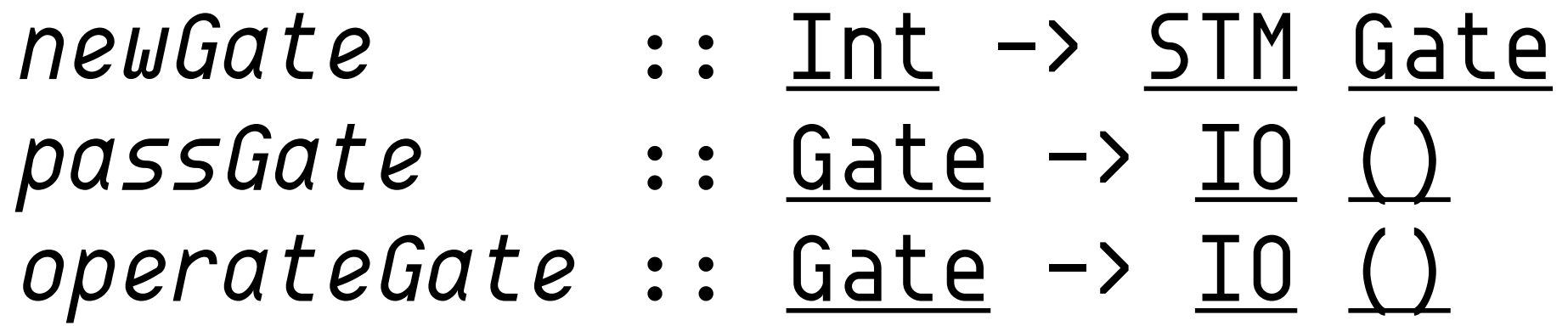

#### Gates

```
data Gate = MkGate Int (TVar Int)
newGate :: Int -> STM Gate
newGate n = do
     tv <- newTVar 0
     return (MkGate n tv)
passGate :: Gate -> IO ()
passGate (MkGate n tv)
   = atomically (do n_left <- readTVar tv
                   check (n left > 0)
                   writeTVar tv (n_left-1))
operateGate :: Gate -> IO ()
operateGate (MkGate n tv) = do
     atomically (writeTVar tv n)
     atomically (do n_left <- readTVar tv
                   check (n left == 0))
```
- A group with initial capacity n is created by newGroup n
- joinGroup is called by elves and reindeers. It gives access to the Gates and decrements the remaining capacity, blocking if it is zero.
- await Group is called by Santa. It waits for the group to be full (remaining capacity  $= 0$ ), then reinitialises the group with new gates. Why?

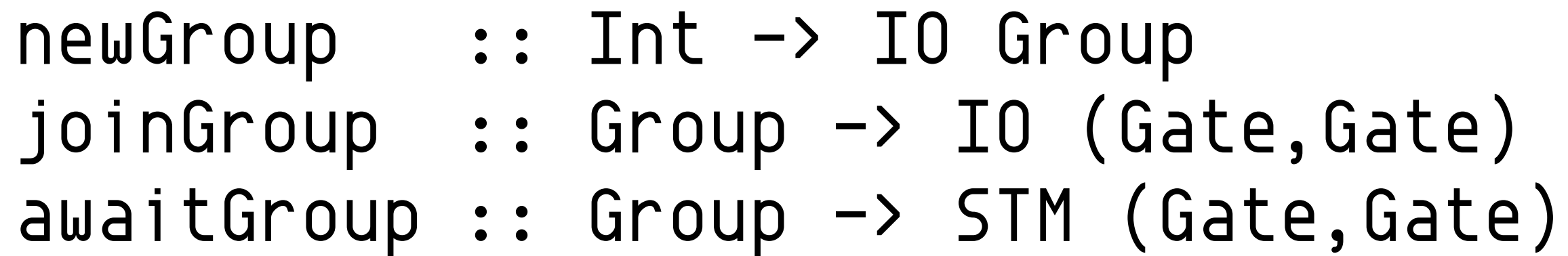

```
data Group = MkGroup Int (TVar (Int, Gate, Gate))
newGroup n = atomically (do g1 <- newGate n; g2 <- newGate n
                              tv <- newTVar (n, g1, g2)
                             return (MkGroup n tv))
joinGroup (MkGroup n tv)
   = atomically (do (n_left, g1, g2) <- readTVar tv
                   check (n left > 0)
                   writeTVar tv (n_left-1, g1, g2)
                   return (g1,g2))
awaitGroup (MkGroup n tv) = do
     (n_left, g1, g2) <- readTVar tv
    check (n left == 0)
     new_g1 <- newGate n; new_g2 <- newGate n
     writeTVar tv (n,new_g1,new_g2)
     return (g1,g2)
```

```
santa :: Group -> Group -> IO ()
santa elf_gp rein_gp = do
     (task, (in_gate, out_gate)) <- atomically (orElse
                        (chooseGroup rein_gp deliverPresents)
                        (chooseGroup elf_gp meetInStudy))
     operateGate in_gate 
     task
     operateGate out_gate
   where
    chooseGroup: Group \rightarrow (I0 ())\rightarrow SIM (I0 (), (Gate, Gate)) chooseGroup gp task = do gates <- awaitGroup gp
                                return (task, gates)
```
## Read this.

- <http://chimera.labs.oreilly.com/books/1230000000929/pr01.html>
- "Parallel and Concurrent Programming in Haskell"
- It covers all these topics and more.
- Also read:
- <http://learnyouahaskell.com/>
- <http://book.realworldhaskell.org/>

# **Bibliography**

- Mordechai Ben-Ari. How to solve the Santa Claus problem. *Concurrency: Practice and Experience*, 10(6):485–496, 1998.
- JA Trono. A new exercise in concurrency. *SIGCSE Bulletin*, 26:8–10, 1994.
- Nick Benton. Jingle bells: Solving the Santa Claus problem in Polyphonic C#. Technical report, Microsoft Research, 2003.
- Simon Peyton Jones. Tackling the awkward squad: monadic input/output, concurrency, exceptions, and foreign-language calls in Haskell. In CAR Hoare, M Broy, and R Steinbrueggen, editors, *Engineering Theories of Software Construction, Marktoberdorf Summer School 2000*, NATO ASI Series, pages 47–96. IOS Press, 2001.
- Anthony Discolo, Tim Harris, Simon Marlow, Simon Peyton Jones, and Satnam Singh. Lock-free data structures using STMs in Haskell. In *Eighth International Symposium on Functional and Logic Programming (FLOPS'06)*, April 2006
- Tim Harris, Simon Marlow, Simon Peyton Jones, and Maurice Herlihy. Composable memory transactions. In ACM Symposium on Principles and Practice of Parallel Programming (PPoPP'05), June 2005.
- Tim Harris and Simon Peyton Jones. Transactional memory with data invariants. In First ACM SIGPLAN Workshop on Languages, Compilers, and Hardware Support for Transactional Computing (TRANSACT'06), Ottowa, June 2006. ACM.
- James Larus and Ravi Rajwar. Transactional memory. Morgan & Claypool, 2006.
- Edward A. Lee. The problem with threads. IEEE Computer, 39(5):33–42, May 2006.